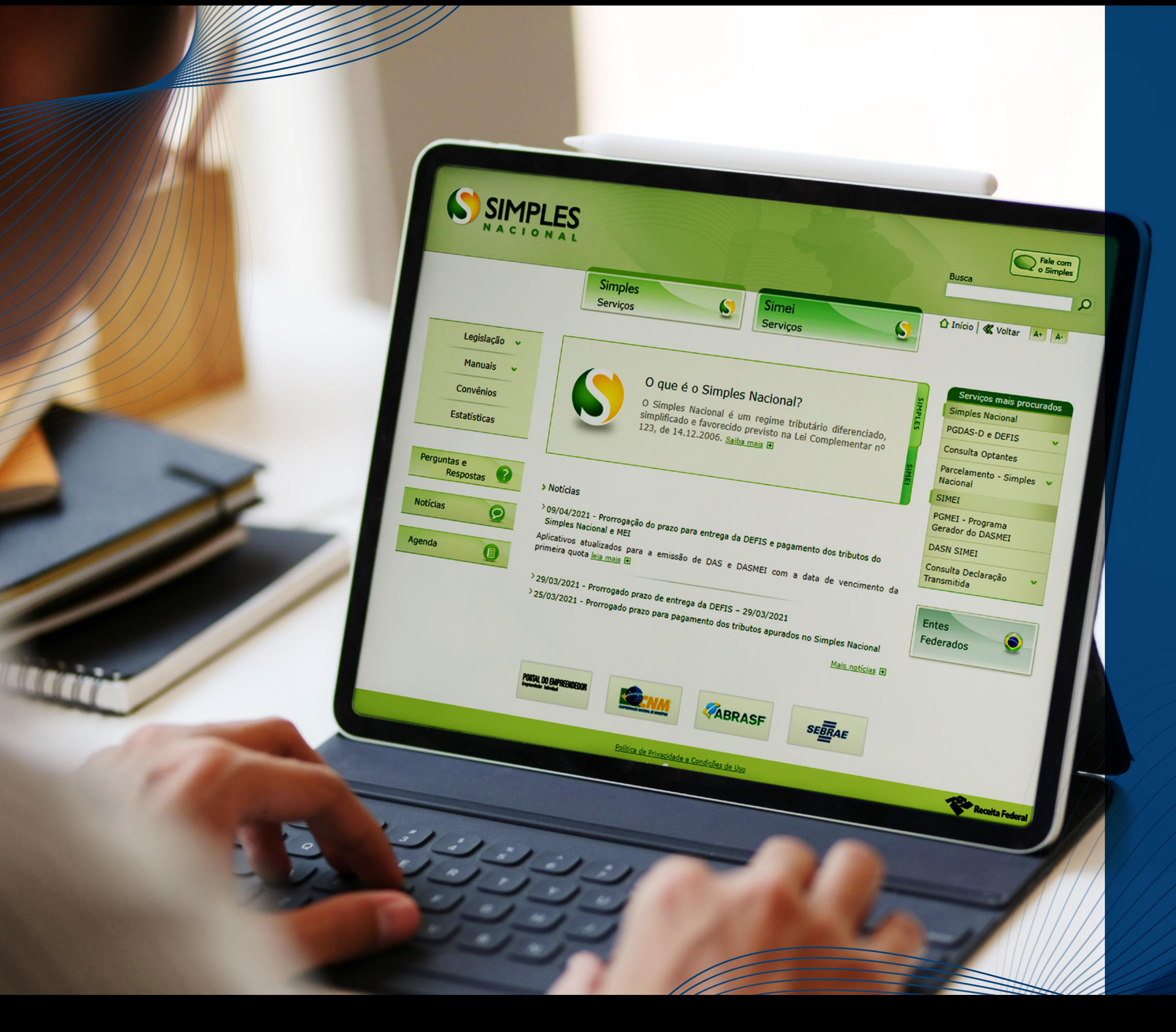

**O Simples Nacional e a tributação das receitas de exportação**

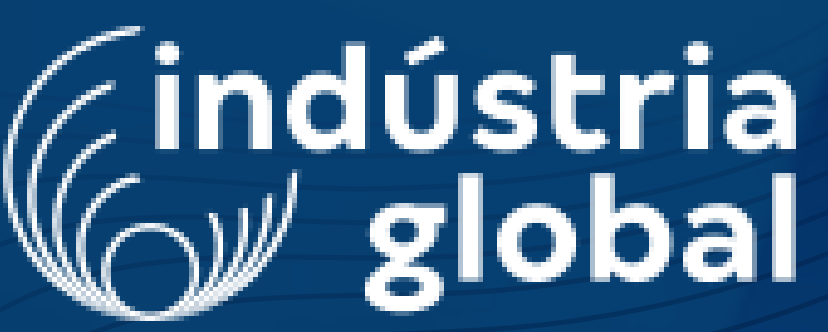

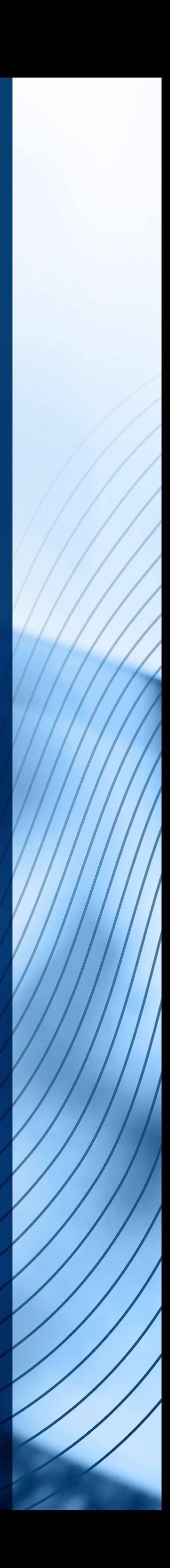

O Simples Nacional é um regime tributário diferenciado, simplicado e favorecido, previsto pela Lei Complementar nº 123/2006. Este regime se aplica às empresas de micro e pequeno portes e, para tal enquadramento, é importante observar o teto de faturamento e as atividades admitidas.

O regime é conhecido fundamentalmente por gerar uma única guia de recolhimento, conhecida como Documento de Arrecadação do Simples (DAS), onde o recolhimento é unificado, sendo realizado o recolhimento dos seguintes tributos:

Imposto sobre a Renda da Pessoa Jurídica (IRPJ);

Imposto sobre Produtos Industrializados (IPI);

Contribuição Social sobre o Lucro Líquido (CSLL);

Contribuição para o Financiamento da Seguridade Social (Cofins);

Contribuição para o PIS/Pasep;

Contribuição Patronal Previdenciária (CPP);

Imposto sobre Operações Relativas à Circulação de Mercadorias e Sobre Prestações de Serviços de Transporte Interestadual e Intermunicipal e de Comunicação (ICMS);

Imposto sobre Serviços de Qualquer Natureza (ISS).

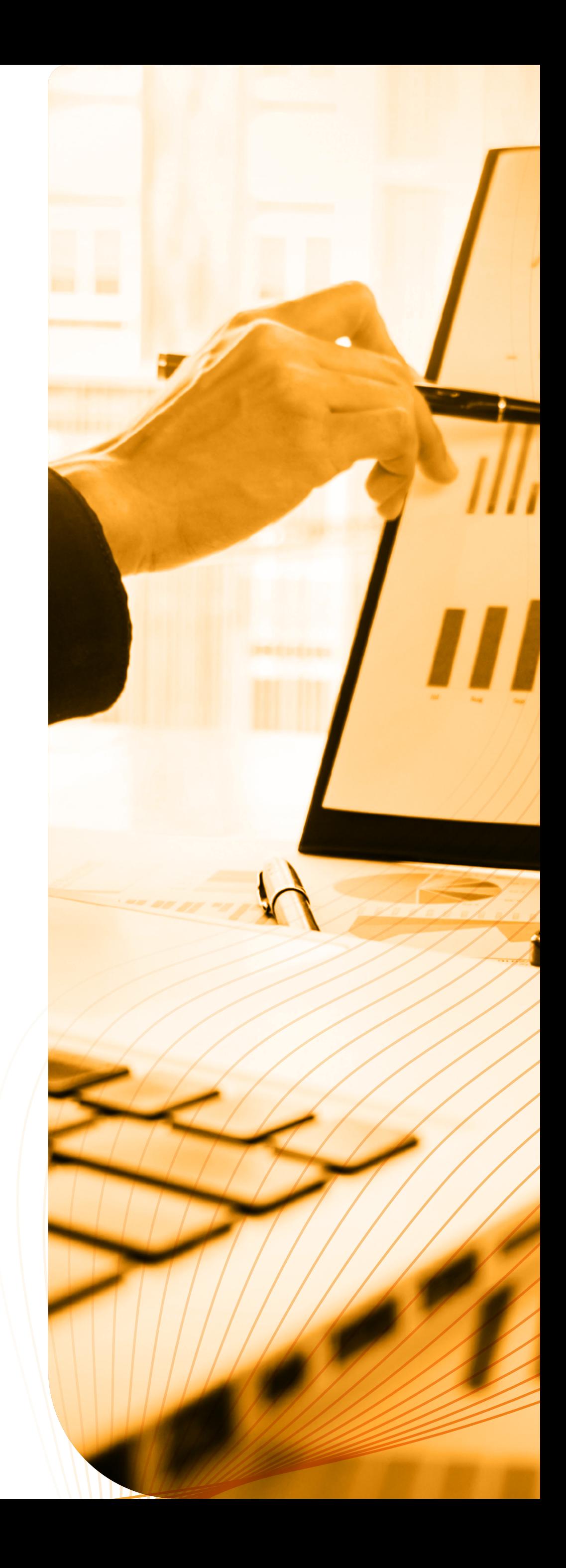

# **Apresentação**

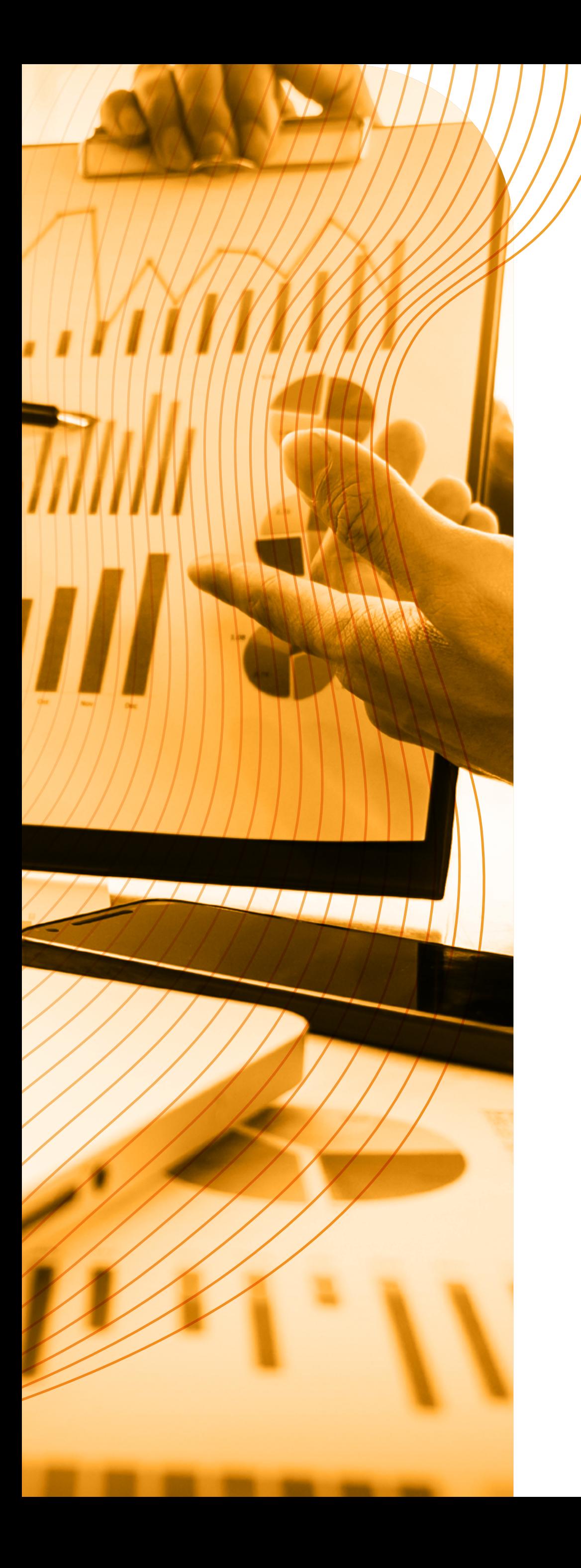

Relembrar essas características do Simples Nacional e a composição da DAS é primordial para entender como se dá a tributação nas Receitas de Exportação, uma vez que essa atividade se beneficia pela não arrecadação de IPI, PIS, Cofins, ICMS e ISS (exportação de serviços).

Como os impostos são recolhidos juntos, o empresário tem dificuldade de identificar o percentual correspondente a cada imposto e, por consequência, fazer a justa desoneração tributária em seu preço de exportação. Por isso, este conteúdo foi elaborado no âmbito do Convênio Indústria Global da Confederação Nacional da Indústria (CNI) com o Sebrae. Nele, apresentamos respostas para as principais dúvidas sobre a desoneração tributária nas exportações do Simples Nacional e algumas dicas para trabalhar essa redução no preço de exportação.

Este conteúdo é orientativo e não substitui uma boa conversa com o profissional contábil que realiza a escrituração da sua empresa. É sabido que a legislação tributária contempla exceções muitas vezes de cunho setorial ou regional. Portanto é imprescindível saber qual realidade se aplica na sua empresa. Aqui são trazidas as regras gerais, sem considerar as exceções.

Desejamos uma boa leitura!

#### **E qual a importância disso?**

#### IMPORTANTE!

Supondo que a RB dos últimos 12 meses esteja na 5ª Faixa, a **alíquota nominal** será 14,70%. Agora só precisamos consultar o Percentual de Repartição dos Tributos, pois essa alíquota é a junção de vários tributos e cada um deles tem um percentual para composição deste total:

O primeiro passo é identificar em qual anexo a atividade empresarial se enquadra:

# **1. Como identificar o percentual de cada imposto no recolhimento único do Simples Nacional?**

Anexo I – Comércio Anexo II – Indústria Anexo III – Serviços Anexo IV – Serviços Anexo V – Serviços

Vamos utilizar o exemplo de uma indústria, ou seja, uma empresa enquadrada no Anexo II. Após saber o anexo, é preciso analisar a Receita Bruta dos últimos 12 meses para identificar em qual faixa de faturamento a empresa se encontra, conforme tabela ao lado:

### **ANEXO II**

#### Alíquotas e Partilha do Simples Nacional - Indústria

Fonte: Receita Federal

http://normas.receita.fazenda.gov.br/sijut2consulta/anexoOutros.action?idArquivoBinario=48431

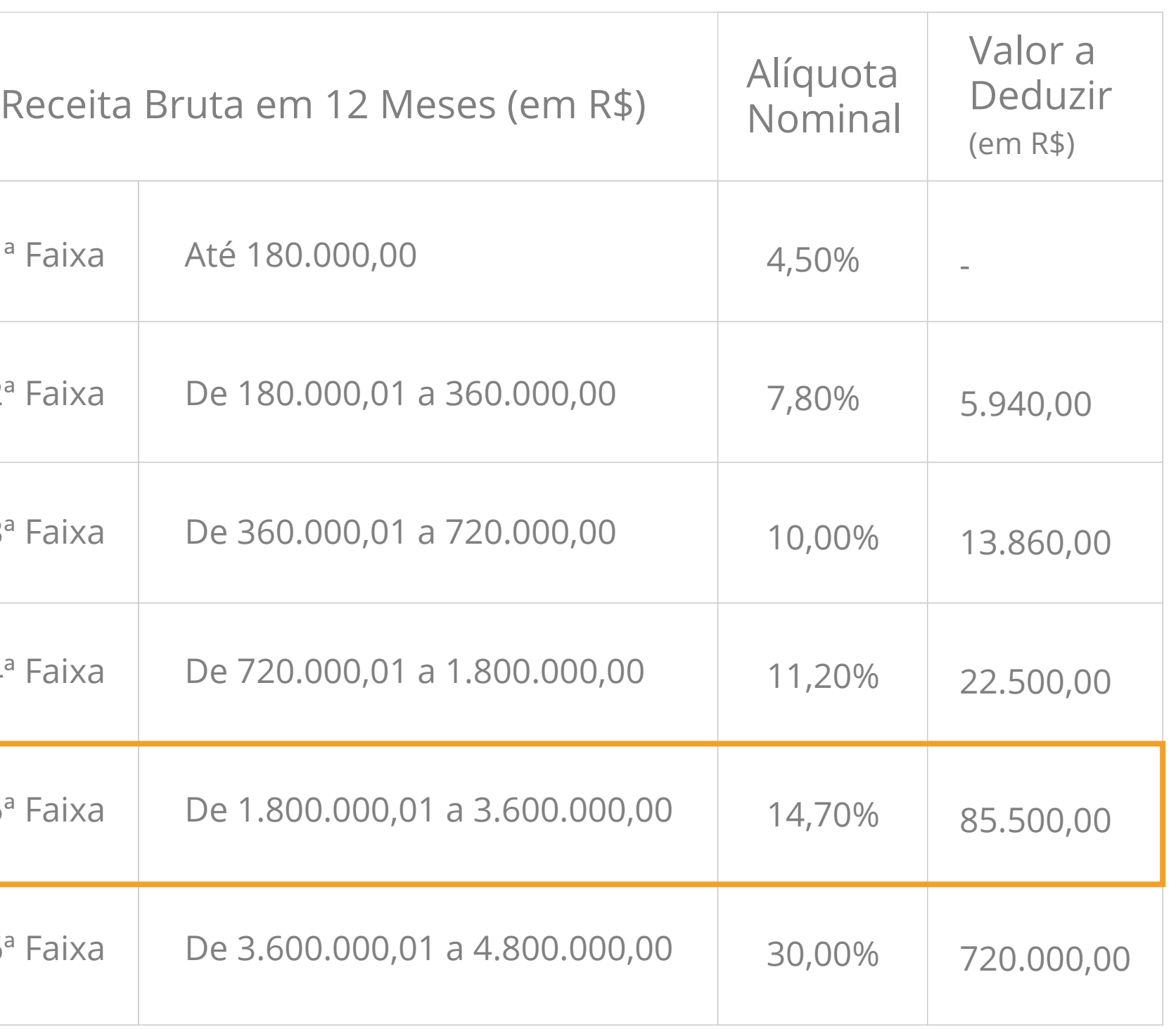

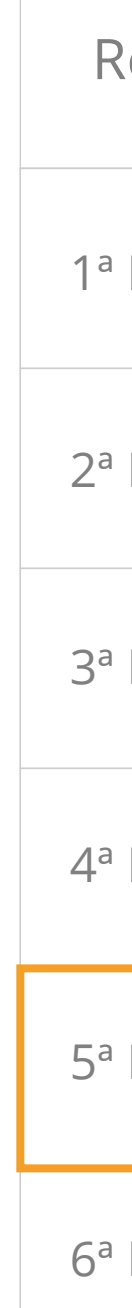

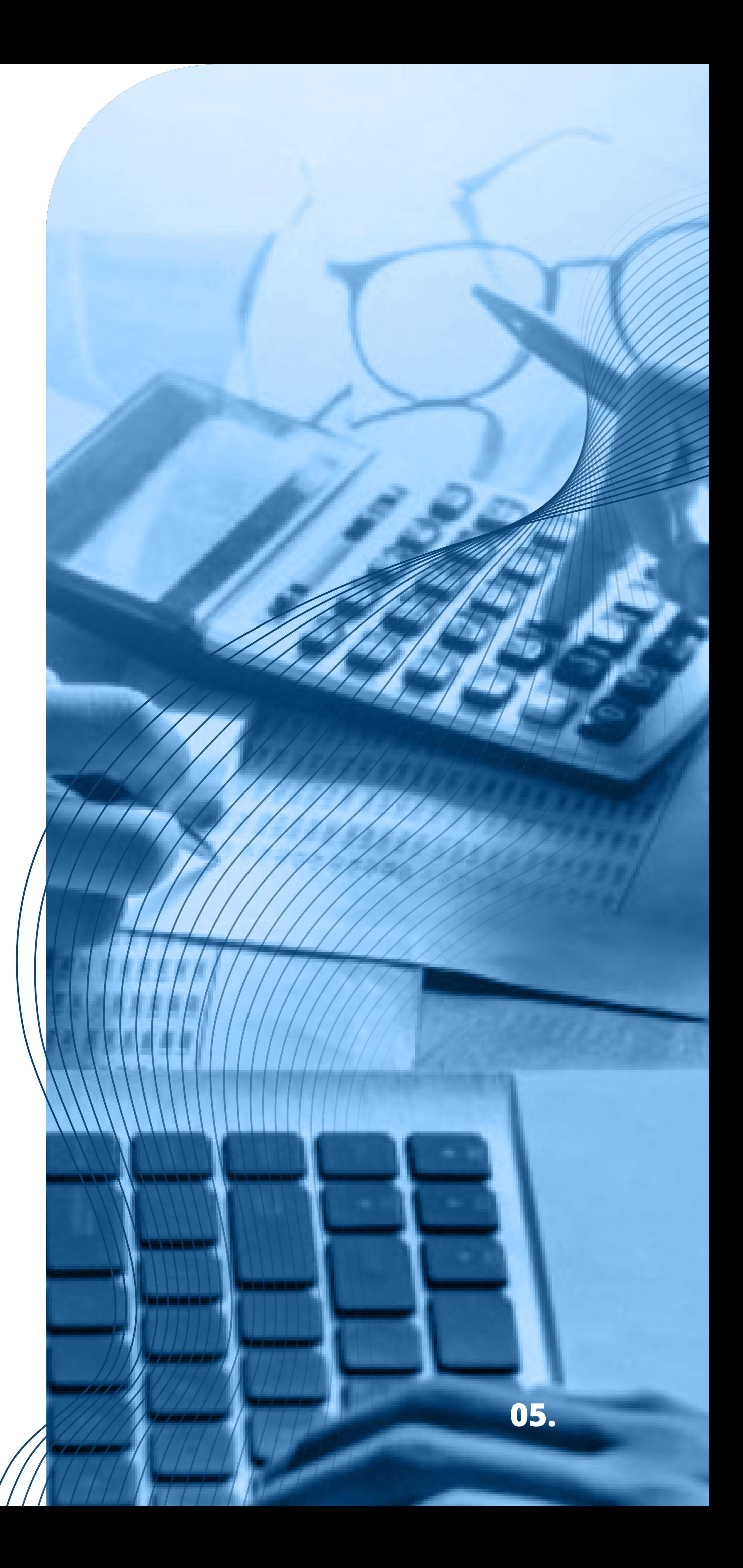

#### Fonte: Receita Federal

http://normas.receita.fazenda.gov.br/sijut2consulta/anexoOutros.action?idArquivoBinario=48431

Com este exemplo, fica fácil de entender que do total de tributos (100%) que compõe a alíquota nominal de 14,70%, o ICMS ocupa 32% da composição, que se traduz em 4,70%  $(14,70\% * 32\%).$ 

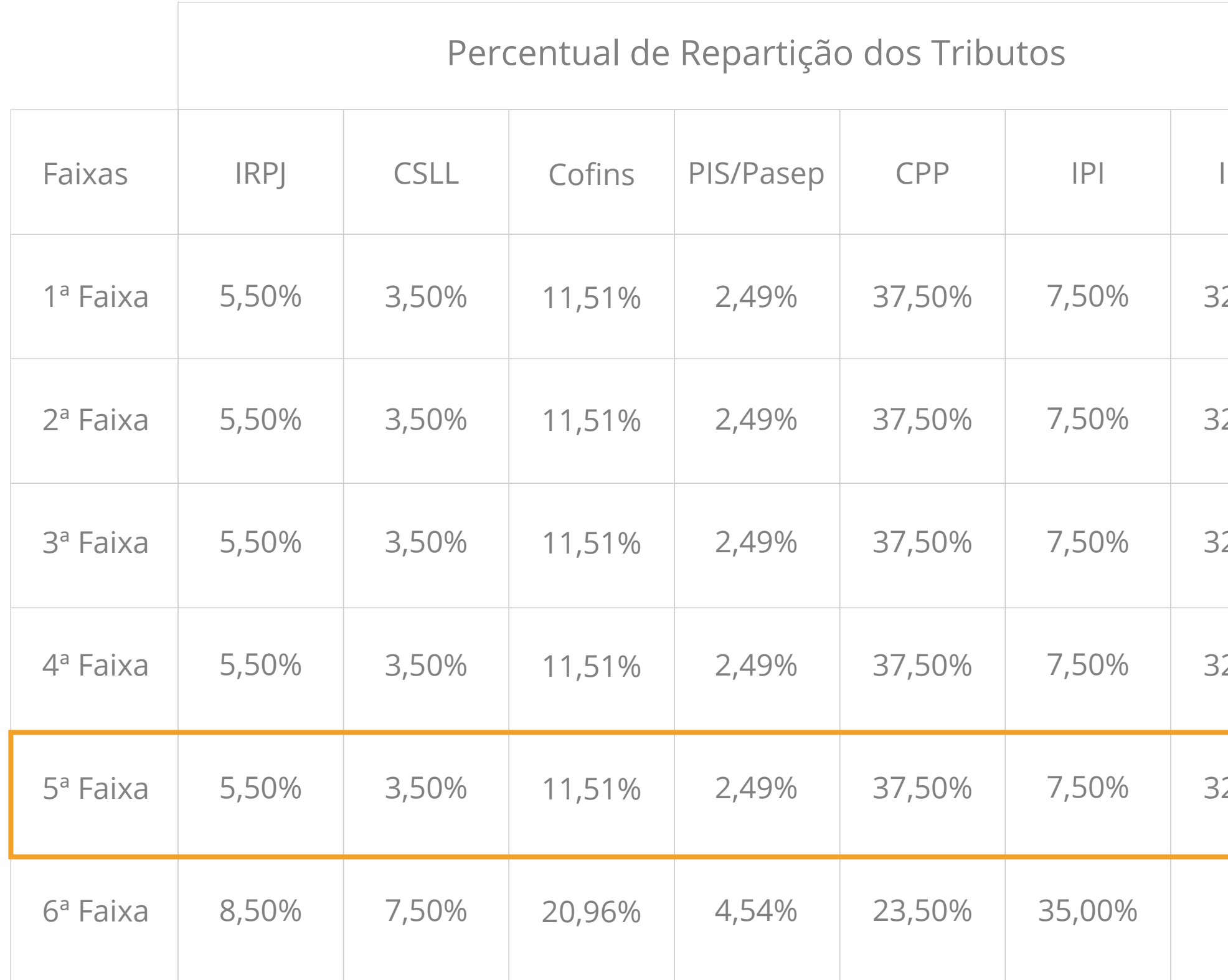

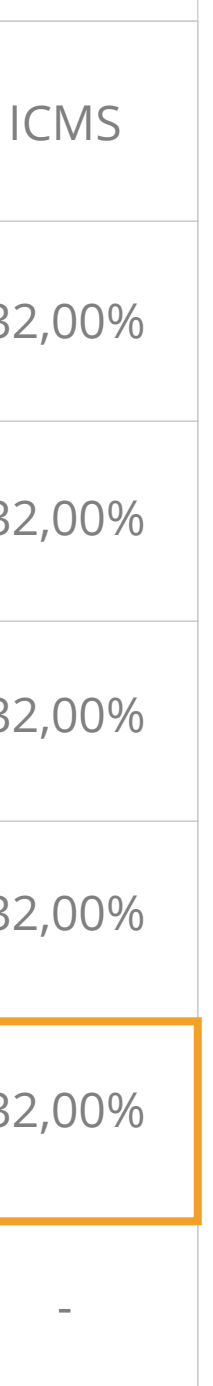

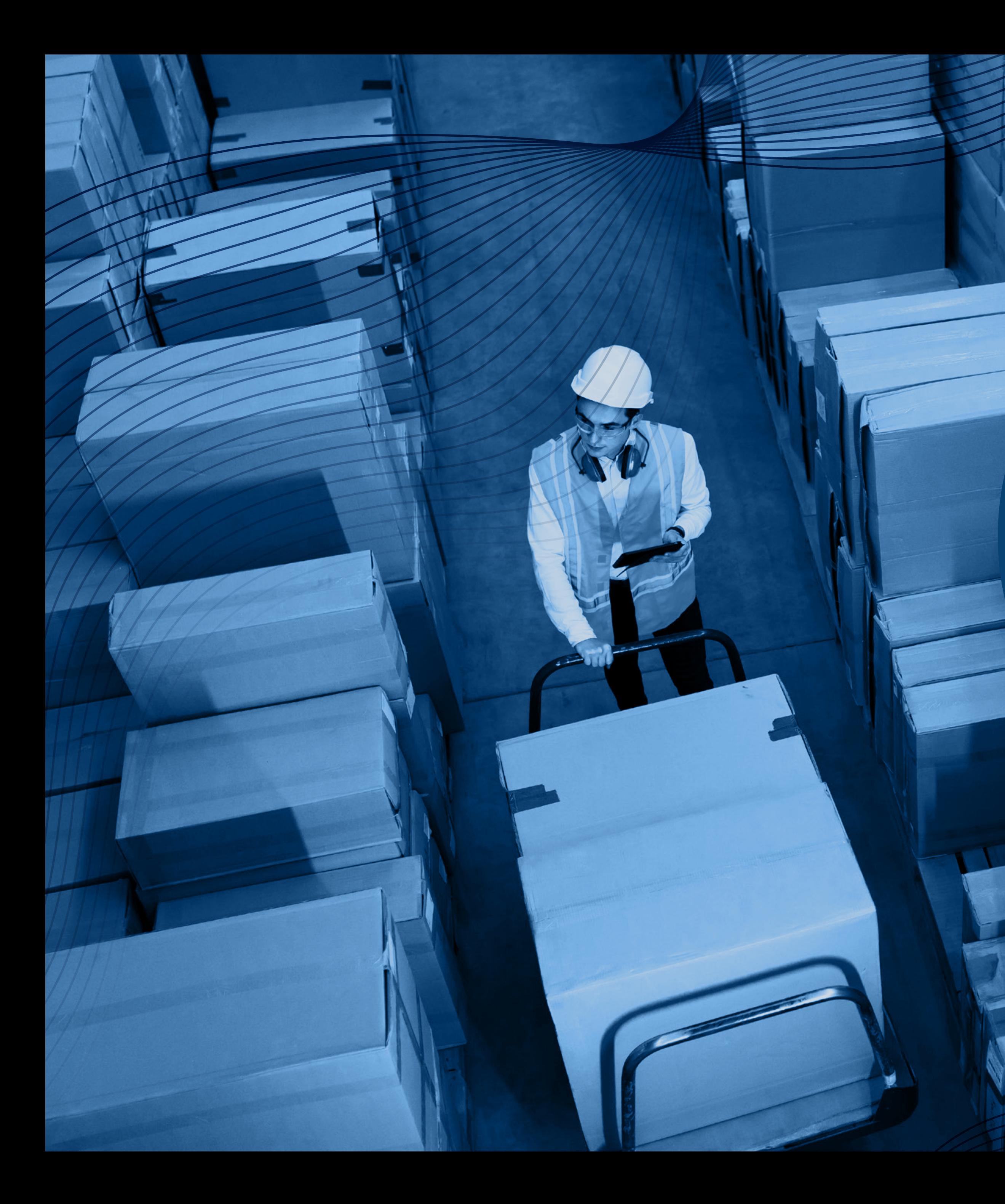

### **2. O que é a alíquota nominal?**

A alíquota nominal serve de base para determinar a alíquota efetiva, que é o percentual aplicado sobre a receita bruta do mês para fins de apuração. A fórmula utilizada é a seguinte:

#### **[(RBT12 \* alíquota nominal) – parcela a deduzir]/RBT12**

onde RBT12 significa a Receita Bruta acumulado nos 12 meses anteriores. A alíquota nominal e a parcela a deduzir são identificadas nos respectivos anexos de atividades do Simples Nacional (conforme visto na pergunta 1). Na pergunta 3 tratamos a forma de cálculo do Simples Nacional.

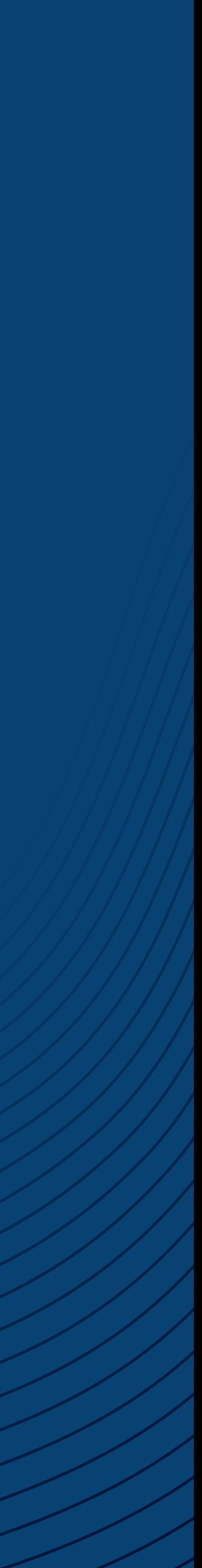

# **3. Como é calculado o Simples Nacional?**

O texto da legislação do Simples Nacional determina que: "O Simples Nacional é calculado com base na receita bruta das vendas de bens e serviços nas operações de conta própria, do preço dos serviços prestados e do resultado nas operações em conta alheia, excluídas as vendas canceladas e os descontos incondicionais concedidos". (Base legal: art. 3º, § 1º, da Lei Complementar nº 123, de 2006.). De forma resumida, o valor é determinado levando em consideração a Receita Bruta acumulada **nos 12 meses** anteriores ao período de apuração. Por exemplo, no faturamento referente a **abril de 2021**, a Receita Bruta acumulada a ser considerada se refere a soma das receitas do período de abril/2020 a março/2021. O passo seguinte é consultar o anexo da atividade (conforme o exemplo da pergunta 1), identificando, a partir daí, a alíquota nominal, ou seja, aquela que servirá como base para o cálculo da alíquota efetiva.

Exemplo: A empresa XYZ ME, optante pelo Simples Nacional, obteve receita bruta resultante exclusivamente da revenda de mercadorias no mercado interno (Anexo I) não sujeitas à substituição tributária. A empresa não possui filiais.

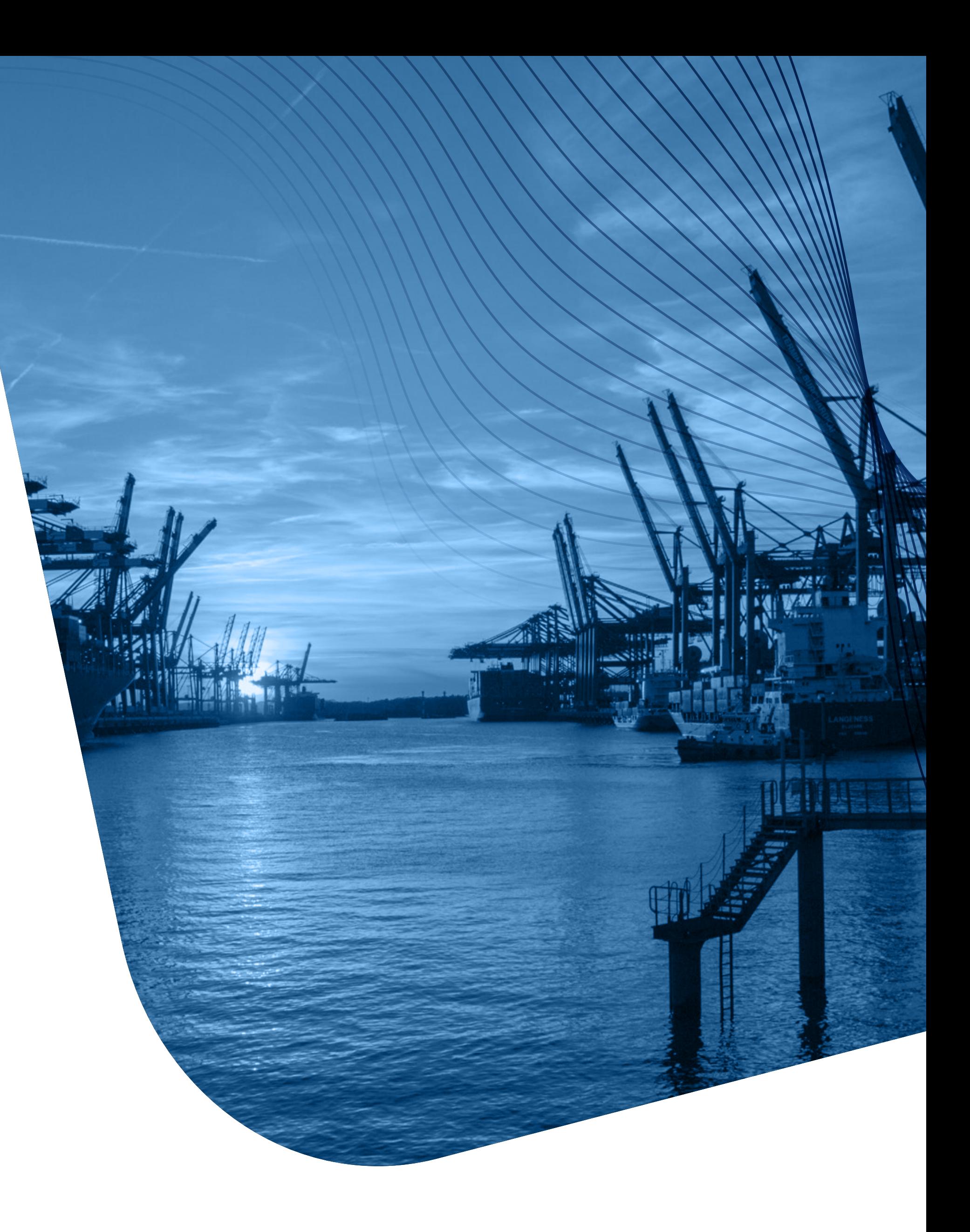

## **3. Como é calculado o Simples Nacional?**

**Convenções:**

PA = Período de apuração RPA int. = Receita bruta do PA no mercado interno RBT12 int. = Receita bruta acumulada nos 12 meses anteriores ao período de apuração (PA) no mercado interno

### **Apuração:**

PA = julho/2018

RPA int. (julho/2018) = R\$ 25.000,00

RBT12 int. = R\$ 220.000,00 (dentro da faixa que vai de R\$ 180.000,01 a R\$ 360.000,00) Alíquota nominal dessa faixa de RBT12 para o Anexo I = 7,30% Parcela a deduzir nessa faixa de RBT12 para o Anexo I = R\$ 5.940,00 Alíquota efetiva int. =  $[(220.000,00 \times 7,30\%) - 5.940,00]/220.000,00 = 4,60\%$ Simples Nacional devido no mês (RPA int × alíquota efetiva int.) = (R\$ 25.000,00 × 4,60%) = R\$ 1.150,00

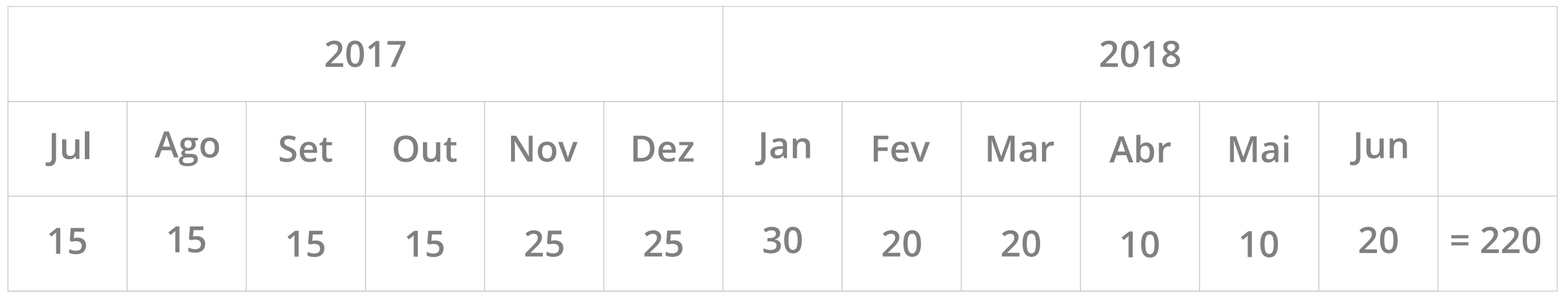

Fluxo de faturamento (valores em milhares de R\$)

Este exemplo foi extraído na íntegra de um material da Receita Federal do Brasil.

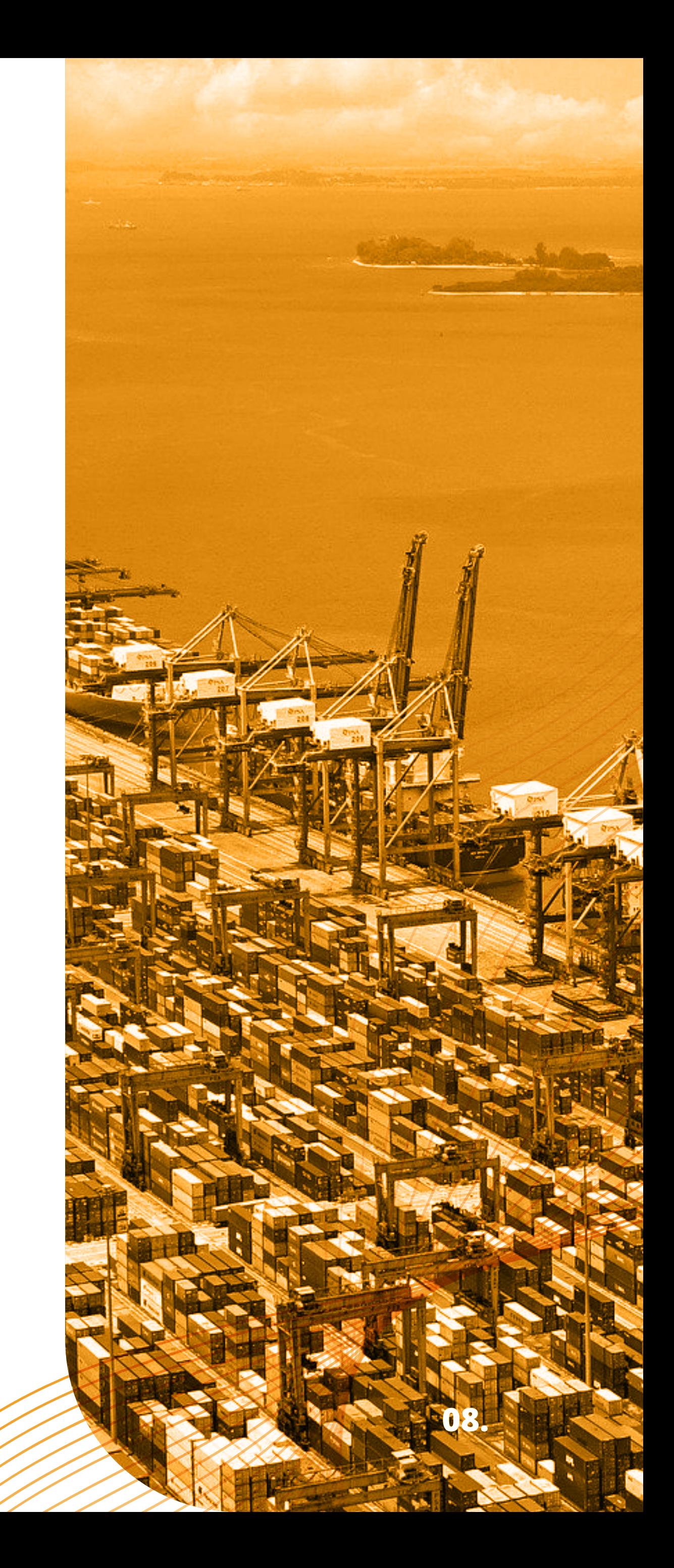

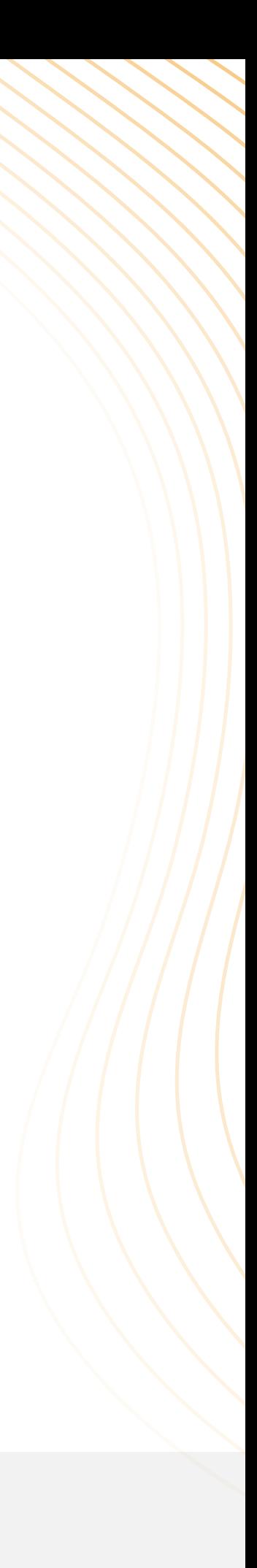

Com o entendimento da lógica do cálculo do Simples Nacional, agora é hora de compreender o cálculo das **receitas de exportação**. Desde 2016, as receitas brutas de mercado interno e de exportação devem ser consideradas separadamente para fins da base de composição de cálculo e alíquota. Seguindo este princípio, na apuração são segregadas as receitas acumuladas em dois grupos, conforme o mercado originou a receita (interno ou exportação). Tal separação dá origem a duas diferentes faixas de faturamento. E, conforme foi possível notar na lógica de cálculo do Simples Nacional, as faixas de faturamento indicam a Alíquota Nominal que serve de base para cálculo da alíquota efetiva. Concluímos então que, a partir de 2016, há duas alíquotas:

1. A alíquota interna, aplicada sobre as receitas de mercado interno. 2. A alíquota externa, aplicada sobre as receitas de mercado externo. (Base legal: art. 3º, § 15, da Lei Complementar nº 123, de 2006.)

Lembre-se de que estamos falando da composição de Receita Bruta para base de cálculo, isso não se confunde com o faturamento anual para fins de enquadramento no Simples Nacional.

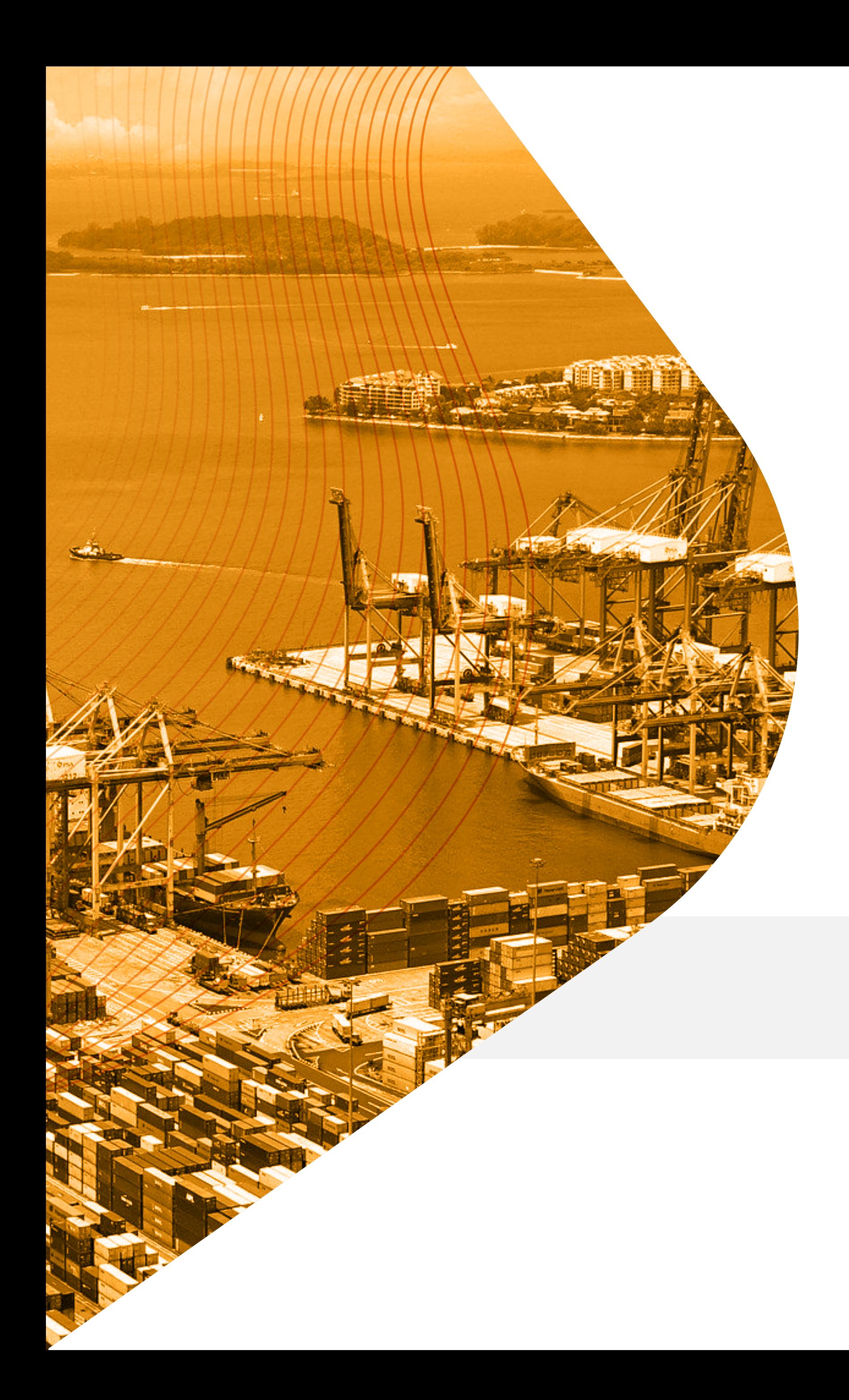

# **4. Como são tributadas as Receitas de Exportação?**

Vamos relembrar que a exportação é uma atividade que recebe incentivos fiscais, sobre cujas receitas não são aplicados os percentuais referentes ao: **ICMS, PIS/Pasep, Cofins, IPI e ISS**. Separando as receitas de mercado interno das receitas de mercado externo será possível aplicar os benefícios tributários, fazendo com que a alíquota efetiva aplicada nas receitas de exportação seja destituída dos impostos anteriormente citados.

Voltando ao exemplo da pergunta 1, se a receita de **exportação** da empresa está enquadrada na 5ª faixa, cuja alíquota nominal é de 14,70% (alíquota que serve de cálculo para a identificação da alíquota efetiva), ao identificarmos a alíquota efetiva, sabemos que dela serão excluídos os percentuais dos impostos não incidentes na exportação, ficando apenas o **IRPJ, CSLL e CPP**.

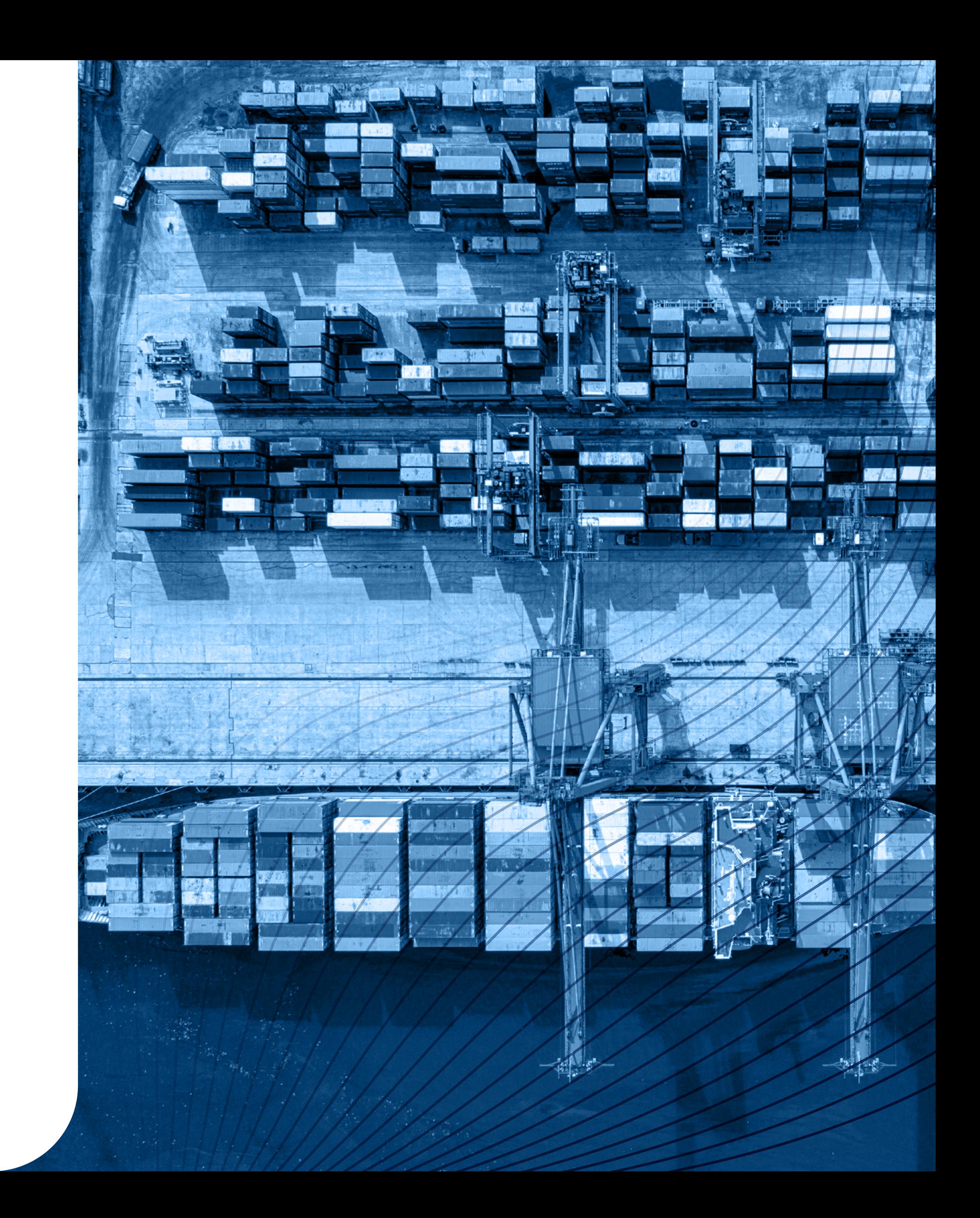

# **5. Por que receitas de mercado interno e receitas de mercado externo são auferidas separadamente?**

Conforme comentado no texto de apresentação, uma boa conversa com o profissional contábil que realiza a escrituração da sua empresa irá ajudá-lo em muitas questões.

Neste caso, especificamente para o acompanhamento do faturamento acumulado e das alíquotas efetivas, normalmente quando o contador encaminha à empresa a DAS, para pagamento do Simples Nacional, vai junto um relatório, resumo ou extrato. Nele consta o demonstrativo dos valores considerados para o cálculo do imposto, inclusive segregando as receitas de mercado interno e externo, bem como os fatores de redução e a alíquota aplicada (efetiva).

Caso não esteja recebendo este resumo, solicite ao seu contador que seja enviado mensalmente com DAS. Assim, você poderá acompanhar a evolução de seu faturamento e as alíquotas aplicadas.

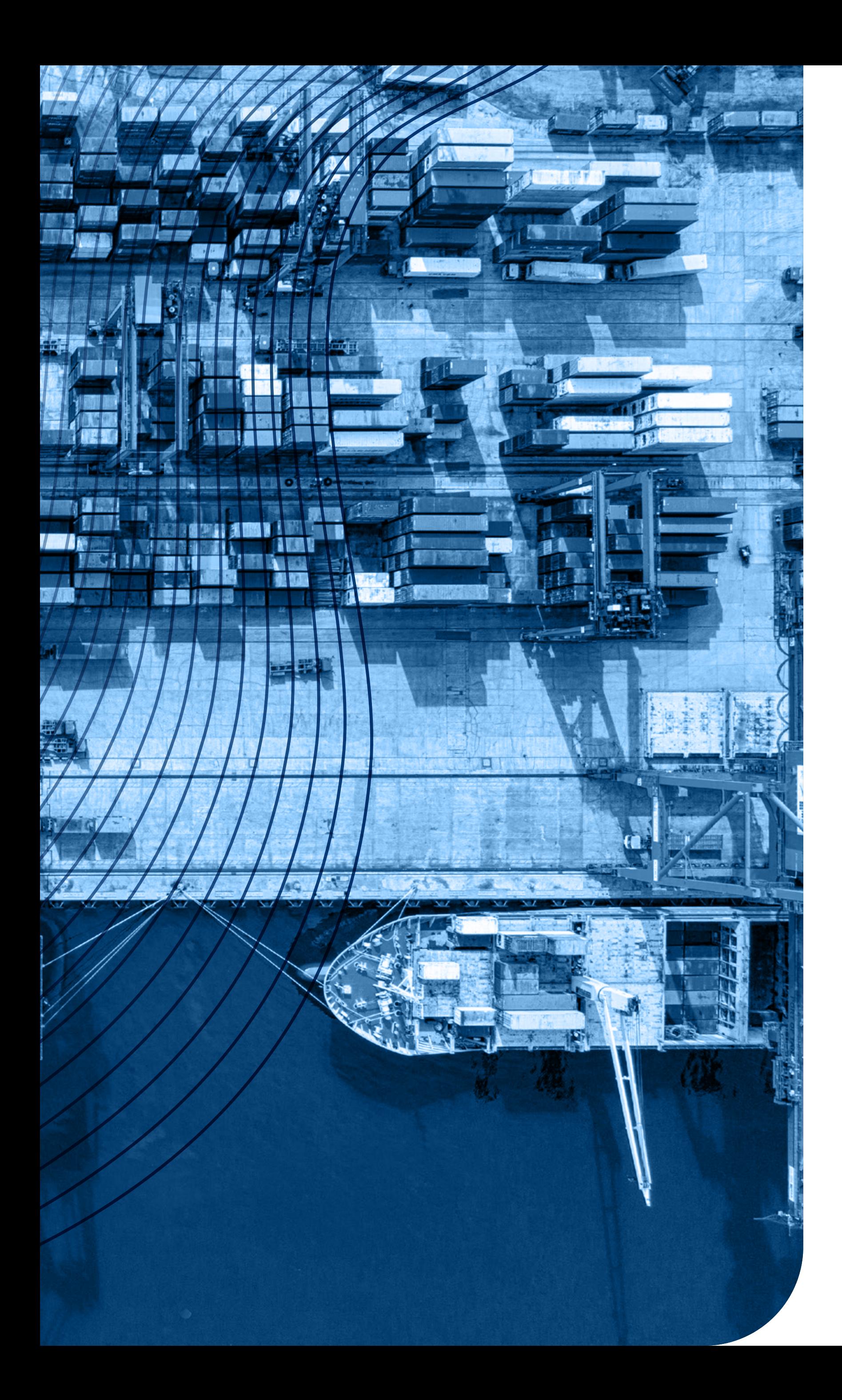

# **6. Como posso acompanhar meu faturamento acumulado e as alíquotas efetivas do Simples Nacional?**

Agrupando os impostos em incidentes (IRPJ, CSLL e CPP), não incidentes (PIS, Cofins, ICMS e IPI) na exportação, e somando seus percentuais, o resultado será de 6,24% incidentes (IRPJ, CSLL, CPP) e 7,18% não incidentes (PIS, Cofins, ICMS e IPI).

**Desta forma você poderá saber o percentual de impostos que realmente incidirá na sua operação.**

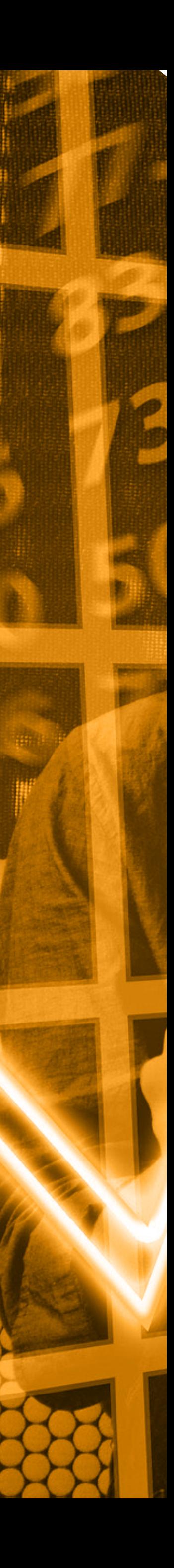

## **7. Como devo aplicar a desoneração tributária no preço de exportação?**

Para aplicar a desoneração tributária basta saber a alíquota efetiva e o percentual de cada imposto na composição da mesma. No exemplo utilizado na pergunta 1, na alíquota nominal de 14,70% foi realizado, hipoteticamente, o cálculo para apuração da alíquota efetiva para as receitas de exportação, resultando em 13,42%.

Veja como fica na alíquota a aplicação do percentual que cada imposto representa:

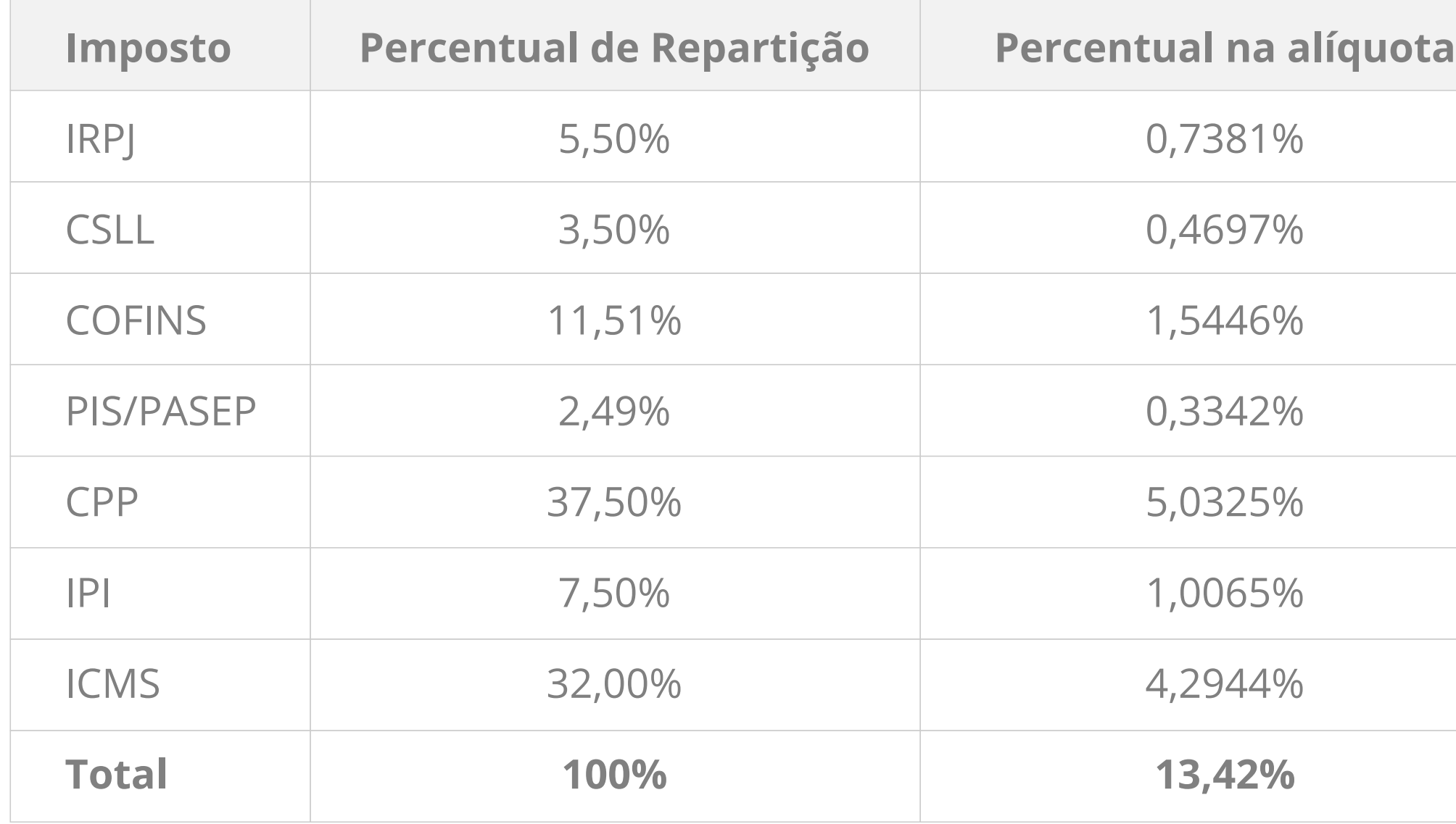

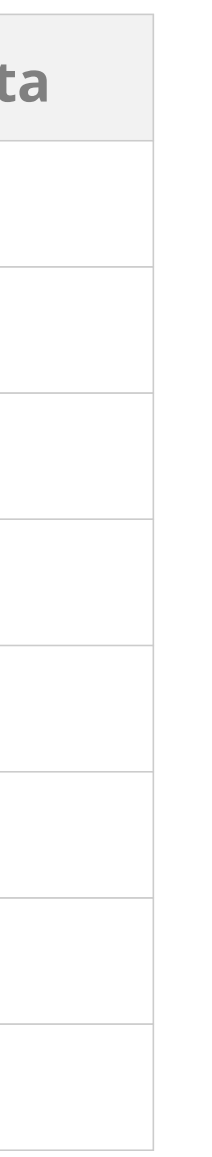

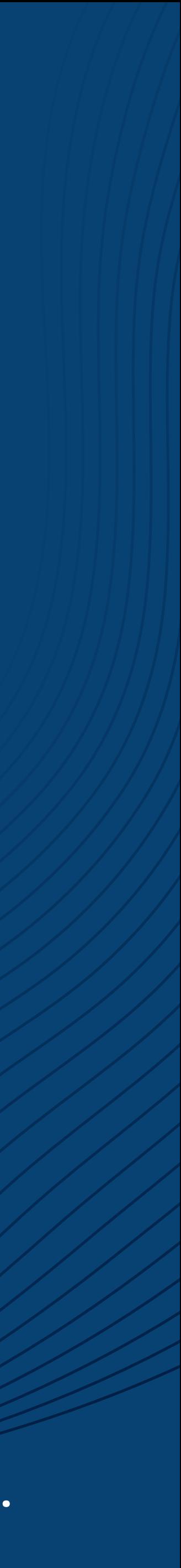

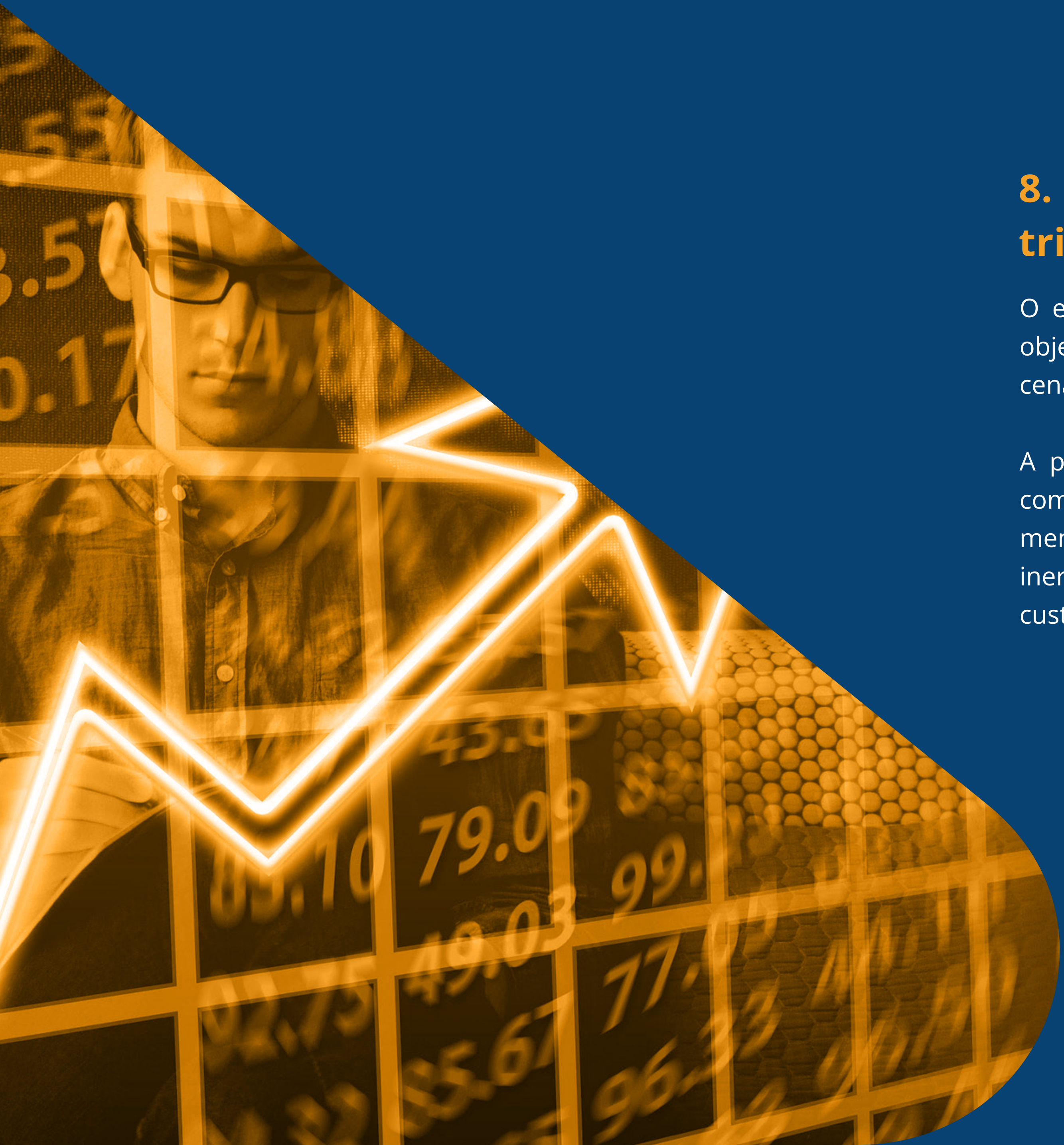

# **8. Qual a importância da desoneração tributária no preço de exportação?**

O estímulo fiscal aplicado às receitas de exportação tem o objetivo de trazer competitividade às empresas brasileiras no cenário internacional.

A partir do momento em que alguns impostos deixam de compor o preço do produto é possível ofertá-lo com valores menores e compensar o importador das outras despesas inerentes à operação, tais como: frete e seguro internacional, custos de nacionalização, entre outros.

Uma das grandes questões que dificulta a desoneração no momento de precificação para a exportação é a dinâmica de apuração por faixas de faturamento (RB12 acumulada). Com este dado já é possível determinar a alíquota nominal e o respectivo desconto. Por fim, ele leva ao cálculo da alíquota efetiva a ser aplicada sobre a Receita Bruta do mês.

De modo geral, da 1ª a 5ª faixa de faturamento, os tributos possuem percentuais fixos na composição da alíquota (observar tabela de repartição de tributos do Simples Nacional), com exceção da 6ª faixa (onde se modificam). Porém, não há um referencial fixo para aplicar, uma vez que a alíquota efetiva sofre variação mensal.

![](_page_13_Picture_3.jpeg)

# **9. Quais são as dificuldades para aplicar a desoneração tributária de exportação em empresas optantes pelo Simples Nacional?**

Primeiro deve-se buscar o equilíbrio entre desonerar completamente e não desonerar absolutamente nada. Quando é mencionado que as exportações são beneficiadas com a desoneração tributária, muitas vezes entende-se que não há incidência de tributos e tal entendimento não condiz com a realidade. Alguns tributos existirão e devem ser considerados no momento de calcular a rentabilidade das operações.

De outro lado, não aplicar a desoneração no preço de venda no mercado externo é **possuir um diferencial e não utilizá-lo**. É deixar passar a oportunidade de apresentar ao importador um preço mais atrativo. É verdade que a forma como ocorre a apuração do Simples Nacional não colabora para a realização de uma minuciosa **desoneração na precificação** (não estamos aqui falando de apuração, mas da estruturação de uma tabela de preços). No entanto, este fato não impede que sejam feitas projeções e adotadas uma margem de segurança para variações da alíquota.

### **10. Quais os cuidados necessários na desoneração tributária da exportação?**

![](_page_14_Picture_3.jpeg)

Quando uma empresa ainda não é exportadora, a projeção sempre parte do Zero. Portanto, é preciso desenhar cenários e, neste momento, o que a empresa tem em mãos é o percentual da produção que pretende destinar ao mercado externo. Com o tempo e a consolidação no exterior, a empresa passará a entender o funcionamento do ciclo de compras e pagamentos dos importadores. A partir disso, a empresa terá condições de determinar as estimativas de receita, alíquotas efetivas, a desoneração a ser aplicada e os ajustes na tabela de preços.

É importante desenvolver um histórico de receitas e alíquotas, acompanhando mensalmente suas alterações, e trabalhar em conjunto com o contador para estabelecer uma margem de segurança. Enquanto a empresa não tiver os dados de exportação, ela pode exercitar a projeção utilizando os dados das receitas e alíquotas de mercado interno. Uma oportunidade de aproveite essas informações para simular e aprender sobre as variações das alíquotas.

![](_page_15_Picture_3.jpeg)

# **11. De que forma é possível projetar a mudança de faixa de faturamento e estimar a alíquota efetiva na receita de exportação?**

![](_page_16_Picture_8.jpeg)

### **12. Referências e recomendações de leitura**

- ICMS na exportação: Lei Kandir. Lei complementar nº 87 de 13/09/1996.
- IPI na exportação: Constituição Federal, artigo 153, § 3º, inciso III.
- PIS na exportação: Artigo 14, § 1º, da MP 2.158-35/2001.
- Cofins na exportação: Artigo 7º da Lei Complementar 70/1991.
- ISS na exportação: Artigo 2º, I, da Lei Complementar 116/2003
- Artigo: Os incentivos fiscais aos exportadores, Júlio César Zanluca. Portal Tributário (link)
- Simples Nacional: http://www8.receita.fazenda.gov.br/SimplesNacional/

![](_page_17_Picture_0.jpeg)

![](_page_17_Picture_1.jpeg)

![](_page_17_Picture_2.jpeg)

![](_page_17_Picture_4.jpeg)

Conteúdo desenvolvido por VLSUL Projetos e Negócios, tendo como base consulta a especialistas e referências bibliográficas.

# **Rede CIN**

Rede Brasileira de Centros<br>Internacionais de Negócios

![](_page_17_Picture_8.jpeg)

Confederação Nacional da Indústria

#### PELO FUTURO DA INDÚSTRIA

![](_page_17_Picture_11.jpeg)